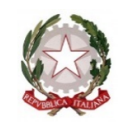

## **Centro provinciale Istruzione adulti**<br>Monza e Brianza **ISTITUTO TECNICO INDUSTRIALE "P. HENSEMBERGER"**

Via G. Berchet, 2-20900 Monza (MB) - Telefono: 039324607 - Fax: 0392326972 E-mail: MBTF410002@istruzione.it - PEC: MBTF410002@pec.istruzione.it

## **CORSI DI ISTRUZIONE DEGLI ADULTI DI 2º LIVELLO**

## *UdA Svolte*

Anno scolastico: 2019/2020

Docente: Ermidio Filippo

Disciplina: Scienze e Tecnologie Applicate (S.T.A.)

Periodo: I II III Classe: 2DS

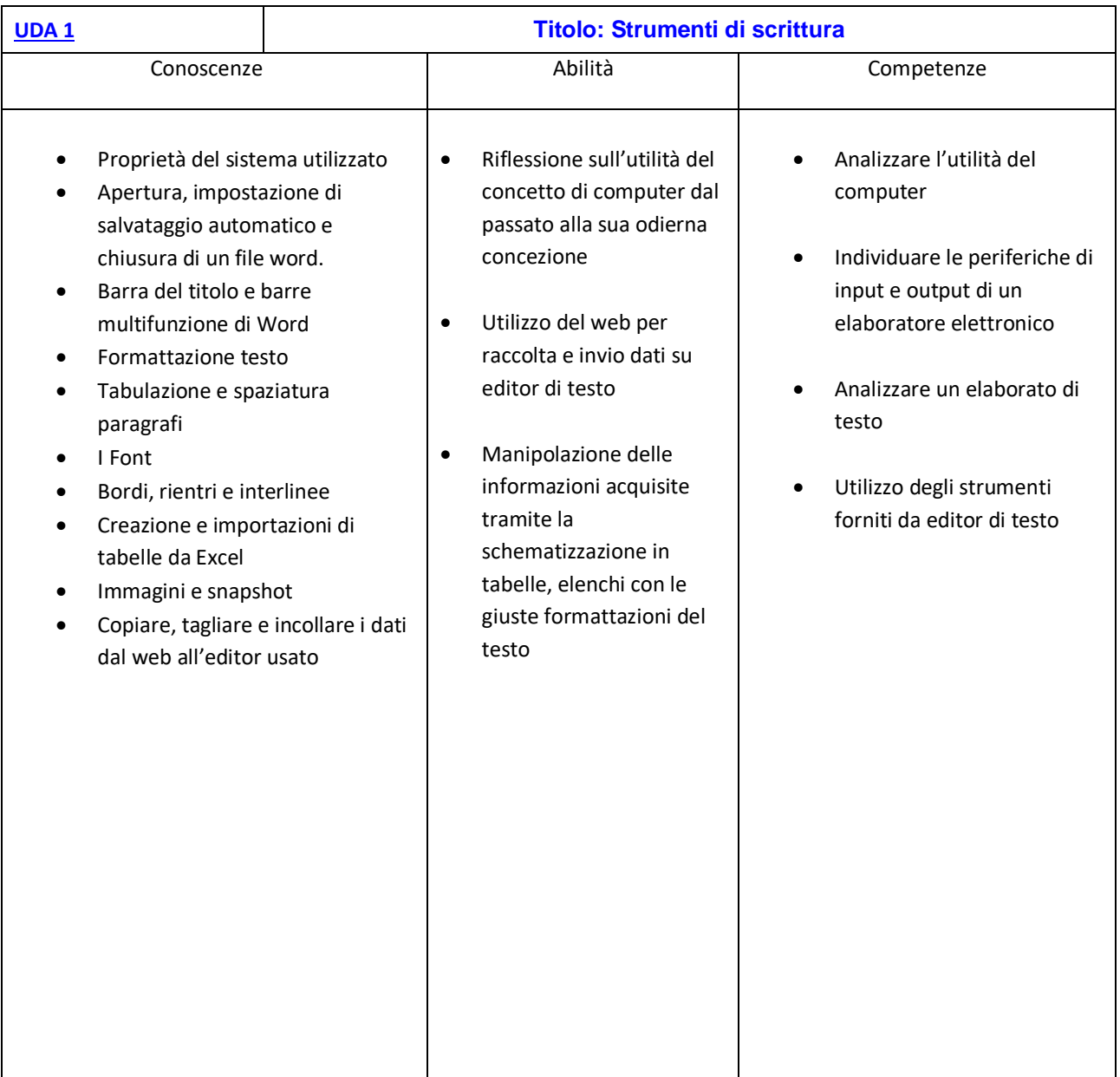

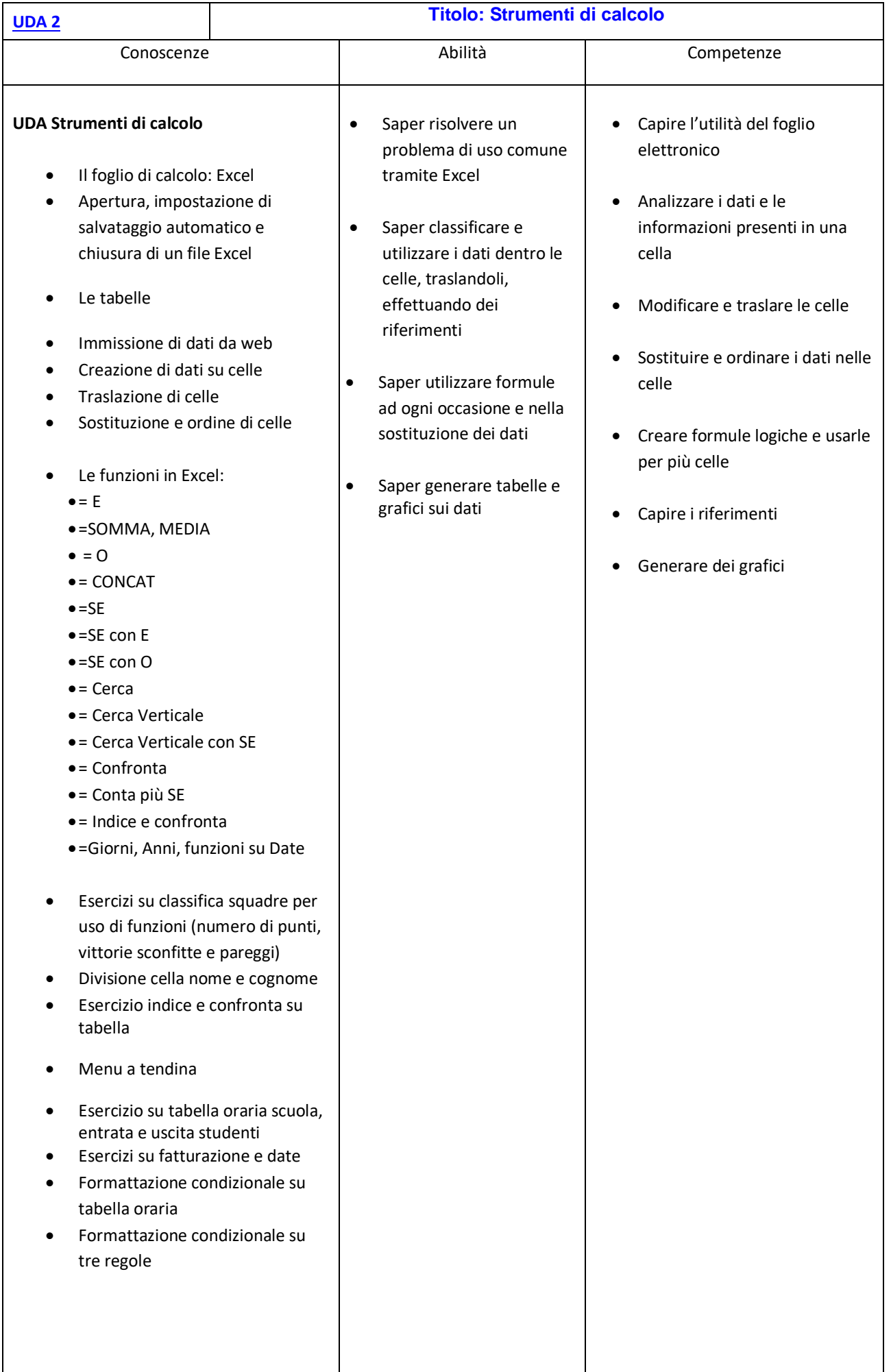

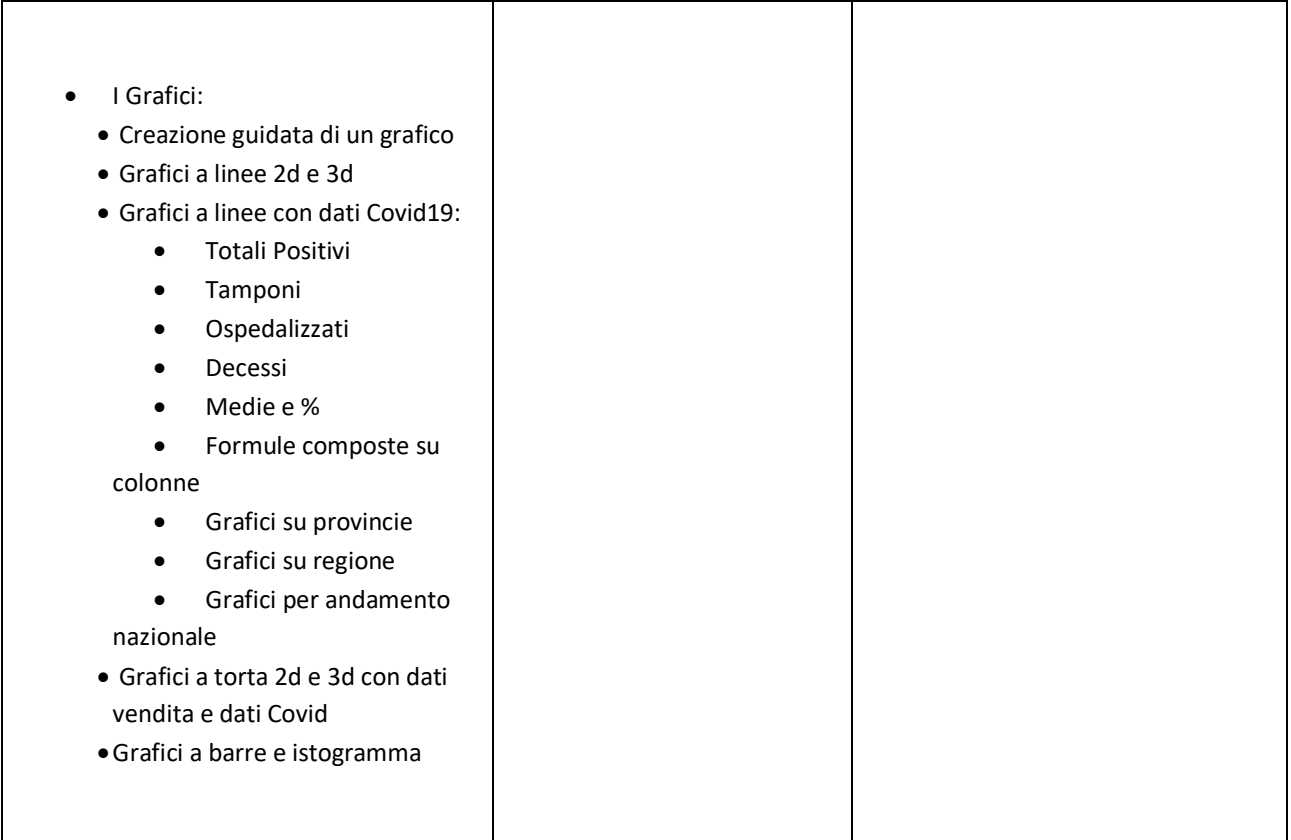

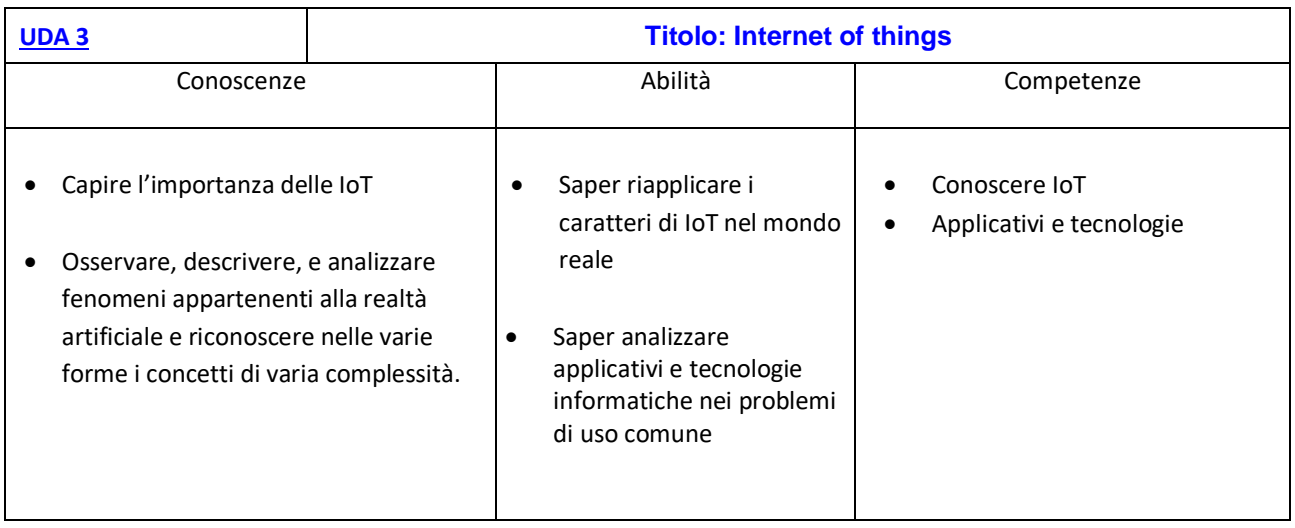

Monza, 04/06/2020

 $r = \frac{r}{\sqrt{2\pi}}$